# **1xbet oficial**

- 1. 1xbet oficial
- 2. 1xbet oficial :casino online legal
- 3. 1xbet oficial :site bolsa de apostas

# **1xbet oficial**

#### Resumo:

**1xbet oficial : Descubra o potencial de vitória em mka.arq.br! Registre-se hoje e reivindique um bônus especial para acelerar sua sorte!**  contente:

# **1xbet oficial**

O mundo das apostas esportivas tornou-se cada vez mais acessível com o advento das aplicativos móveis, e um dos nome mais reconhecidos no mercado é a 1xbet. Para aqueles que desejam aproveitar o bônus de boas-vindas de R\$ 1.200 e começar a fazer apostas de maneira fácil e rápida, recomendamos o download do aplicativo 1xbet no seu Android ou iOS. Veja, passo a passo, como realizar o download do aplicativo 1xbet.

# **1xbet oficial**

A primeira etapa para baixar o aplicativo 1xbet é acessar o site oficial da plataforma.

- Abra seu navegador preferido no seu celular e digite {nn}.
- $\bullet$  Caso já tenha uma conta,  $\{nn\}$ .
- Se ainda não possui uma conta, clique em 1xbet oficial "Register now!" e siga as instruções para criar uma conta.

# **Passo 2: Baixe o aplicativo para Android ou iOS**

Uma vez dentro do site, procure o ícone "Aplicativo móvel" no canto inferior esquerdo da tela.

- 1. Clique no ícone "Aplicativo móvel" e escolha entre "Android" ou "iOS";
- 2. Se optar por "Android", será necessário alterar 1xbet oficial configuração de instalação.
	- 1. Vá para "Configurações do aparelho", selecione "Segurança & privacidade" e habilite "Origens desconhecidas".
- 3. Clique em 1xbet oficial "Download" para baixar o arquivo APK;
- Caso esteja acessando através do seu iPhone ou iPad, será redirecionado para a Loja de 4. Aplicativos;
- 5. Siga as instruções e confirme o download e instalação.

# **Passo 3: Inicie o aplicativo**

Agora que o download e instalação do aplicativo 1xbet foram concluídos, é hora de fazer o login e aproveitar o bônus de boas-vindas de R\$ 1.200!

Divirta-se e faça suas apostas rapidamente. Nunca foi tão fácil apostar e acompanhar suas

apostas esportivas preferidas.

## **Como fazer apostas através do aplicativo 1xbet**

Ao abrir o aplicativo pela primeira vez, poderá configurar as preferências de idiomas e moedas. Para fazer uma aposta, siga as etapas abaixo:

- 1. Escolha seu esporte ou e-sport favorito.
- 2. Confira quais são os mercados de aposta.
- 3. Verifique quais são os odds para os jogos selecionados.
- 4. Escolha o palpite ou palpites múltiplos.
- 5. Digite o valor desejado para a aposta no campo indicado.

# **Saiba como funciona o bônus de boas-vindas de 1xbet.**

O depósito mínimo exigido para ativar o bônus é de R\$ 10.00;

Outras promoções e bônus estarão disponíveis para usuários juntar-se a eventos e

torneios bem como benefícios como fidelidade e mais

Baixe {nn}!

## **1xbet oficial**

Com 1xbet oficial fundação em 1xbet oficial 2007, a 1XBET impecou a 1xbet oficial entrada no mercado brasileiro, cautivando milhares de usuários por dia. Com as melhores odds de aposta no Brasil e pagamento garantido e rápido, rapidamente se tornou a casa de apostas de confiança no país, em 1xbet oficial grande parte devido à 1xbet oficial plataforma de apostas online intuitiva e facilidade na hora do registro.

A 1XBET já oferece aos novos usuários a inscrição no site do 1xtoto 1xbet, disponibilizando um bônus especial e os ajudando a iniciar a 1xbet oficial jornada rumo à fortuna. A casa de apostas, disponibiliza, ainda, na plataforma 1x-bet uma grande variedade de apostas esportivas dos melhores eventos nacionais e internacionais para os fiéis clientes, além de um casino totalmente online.

#### **Como fazer uma aposta na 1XBET**

É simples e menos complicado de se fazer que você pode imaginar. Primeiramente, é necessário fazer o cadastro no site do 1XTOTO 1XBET.

Em seguida, é necessário fazer um depósito. Agora você está pronto para fazer 1xbet oficial mais primeira aposta! Basta seguir os passos a seguinte estrutura sugerida:

- Selecionar um determinado evento esportivo;
- Escolher seu tipo de mercardo de aposta; e
- Digite o valor total da aposta pretendida.

Em seguida, confirme todos os detalhes e espere pelas sanderinhas de resultado.

#### **1XBET: Formas de pagamento e seguraça**

A disposição da 1XBET para seus usuários é uma imensa lista de métodos flexíveis de pagamento on-line e retirada rápida.

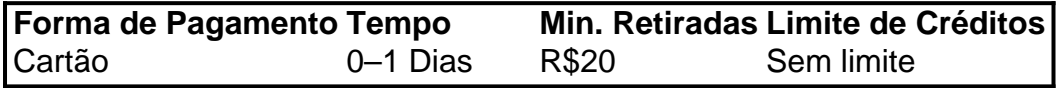

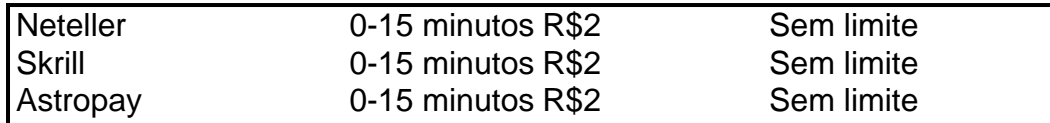

#### **Revisão do saldo e da validade do bônus:**

Consistente no registro de uma conta via 1xtoto no site ou APP, fica disponível, no menu, um detalhado orçamento, possíeis assistir à todo o dinheiro acumulatede 1xbet oficial conta bôn us oferecido é**R\$1.200,00**.

#### **Analise e informe caça bonuses por 1x bet e bônus de depósito:**

Afinal do dia…{nn} e testamos ao lon ato de 3 meses a 1x bet Casino em 1xbet oficial um teste. Em ordem...

# **1xbet oficial :casino online legal**

# **Como Baixar a Versão Mais Recente do Aplicativo 1xBet para Android**

A {w} para Android é uma excelente opção para quem deseja ter acesso rápido e fácil aos jogos de casino, apostas esportivas e outras opções de entretenimento oferecidas pela plataforma.

#### **Por que baixar a versão mais recente do aplicativo 1xBet?**

Baixar a versão mais recente do aplicativo 1xBet garante que você tenha acesso às últimas atualizações, recursos e otimizações, além de correções de bugs e melhorias de desempenho. Isso significa que você pode aproveitar ao máximo a 1xbet oficial experiência de jogo e ter a tranquilidade de saber que está utilizando a versão mais segura e estável do aplicativo.

### **Passo a passo para baixar a versão mais recente do aplicativo 1xBet para Android**

- 1. Abra o navegador da web em seu dispositivo Android.
- 2. Navegue até o site oficial do {w}.
- 3. Clique no botão "Baixar" no canto superior direito da tela.
- 4. Selecione a opção "Baixar para Android" na página seguinte.
- 5. Após o download ser concluído, acesse o menu "Configurações" do seu dispositivo e selecione "Segurança" ou "Privacidade".
- 6. Ative a opção "Fontes desconhecidas" para permitir a instalação de aplicativos fora da Google Play Store.
- 7. Localize o arquivo APK do aplicativo 1xBet em seu dispositivo e selecione-o para iniciar a instalação.
- 8. Aguarde a conclusão da instalação e abra o aplicativo 1xBet.

### **Conclusão**

Baixar a versão mais recente do aplicativo 1xBet para Android é um processo simples e direto,

que lhe permite aproveitar ao máximo a 1xbet oficial experiência de jogo e ter a tranquilidade de saber que está utilizando a versão mais segura e eficaz do aplicativo. Não perca mais tempo e comece a desfrutar dos benefícios do aplicativo 1xBet hoje mesmo! **Etapa Descrição**

### 1 Abra o navegador da web em seu dispositivo Android.

- 2 Navegue até o site oficial do {w}.
- 3 Clique no botão "Baixar" no canto superior direito da tela.
- 4 Selecione a opção "Baixar para Android" na página seguinte.
- 5 Ative a opção "Fontes desconhecidas" nas configurações de segurança ou privacidade do seu dispositivo.
- 6 Localize o arquivo APK do aplicativo 1xBet em seu dispositivo e selecione-o para iniciar a instalação.
- 7 Aguarde a conclusão da instalação e abra o aplicativo 1xBet.

A 1xBet é uma pratedora plataforma de apostas desportivas que oferece uma vasta gama de opções de pagamento para os seus clientes. Se você está procurando por uma maneira simples e segura de depositar fundos na 1xbet oficial conta 1xBet, então você chegou ao lugar certo. Neste artigo, vamos explorar as diferentes formas de depósito disponíveis para os clientes brasileiros, juntamente com instruções passo a passo sobre como realizar depósitos com sucesso.

Formas de depósito na 1xBet

A 1xBet aceita uma variedade de métodos de pagamento, incluindo:

Cartões bancários (Visa, Visa Electron, MasterCard)

Carteiras eletrónicas (Skrill, Neteller, EcoPayz)

# **1xbet oficial :site bolsa de apostas**

Autoridades iranianas disseram que o ataque israelense na manhã de sexta-feira foi realizado por pequenos drones explodindo, uma tática para seguir um padrão bem estabelecido nos ataques israelenses contra alvos militares iranianos.

Como Israel tem como alvo a defesa iraniana e oficiais militares, pequenos drones -

especificamente os conhecidos por quadricópteros- têm sido uma assinatura dessas operações. Os aviões quadcopters são chamados porque possuem quatro rotores que podem explodir com impacto 1xbet oficial um curto alcance de voo

Os drones podem ter sido lançados de dentro do Irã, cujos sistemas não detectaram aeronaves que entraram no espaço aéreo iraniano.

Embora raramente reivindique responsabilidade pública por ataques contra alvos iranianos, vários atentados nos últimos anos usaram drones:

Agosto 2024:

Israel enviou um drone explosivo para o coração de uma vizinhança dominada pelo Hezbollah 1xbet oficial Beirute, no Líbano a fim destruir aquilo que as autoridades israelenses descreveram como máquinas usadas na produção dos mísseis.

Junho de 2024:

Um quadcopter explodiu fora de Teerã 1xbet oficial um dos principais centros industriais do Irã para centrífugas, que purificam urânio e são usados nas duas maiores instalações no país. Autoridades ocidentais observaram atentamente a atividade nessas facilidades por sinais da possibilidade iraniana estar se movendo na direção à produção duma arma nuclear; o Irão afirmou não ter havido danos ao local nos arredores deste último mas imagens via satélite mostraram evidências significativas desse dano

Fevereiro 2024:

Seis quadricópteros explodiram 1xbet oficial Kermanshah, a principal fábrica de fabricação e armazenamento do Irã para drones militares.

Maio 2024:

Um ataque atingiu o altamente sensível local militar Parchin fora de Teerã, onde Irã desenvolve

tecnologia antimísseis e nuclear. Os drones Quadcopter explodiram 1xbet oficial um prédio matando engenheiros que feririam outra pessoa; iranianos com conhecimento do atentado disseram na época:

Janeiro 2024:

Um ataque de drone 1xbet oficial uma instalação militar iraniana, no início do ano 2024 causou um grande explosão na cidade perto da base aérea que foi atingida nesta sexta-feira. Na época o Irã não fez nenhum esforço para esconder a ocorrência desse atentado mas disse ter feito pouco dano e os meios estatais iranianos informaram terem atacado instalações fabris com munição por meio dos drones abatido pelo sistema antimísseis terra/ar (Special to Air Defense System).

Author: mka.arq.br Subject: 1xbet oficial Keywords: 1xbet oficial Update: 2024/7/19 6:00:06